### Stratusphere™ TechBrief

## Stratusphere™ FIT Assessment Checklist

For detailed information on installation, features and functionality, and other management capabilities, refer to the Stratusphere Installation & Configuration Guide and the Stratusphere FIT Quick Start Guide, which can both be found in the [Stratusphere](https://docs.liquidware.com/stratusphere/en-us/stratusphere.htm) Document Repository..

### Basic Setup

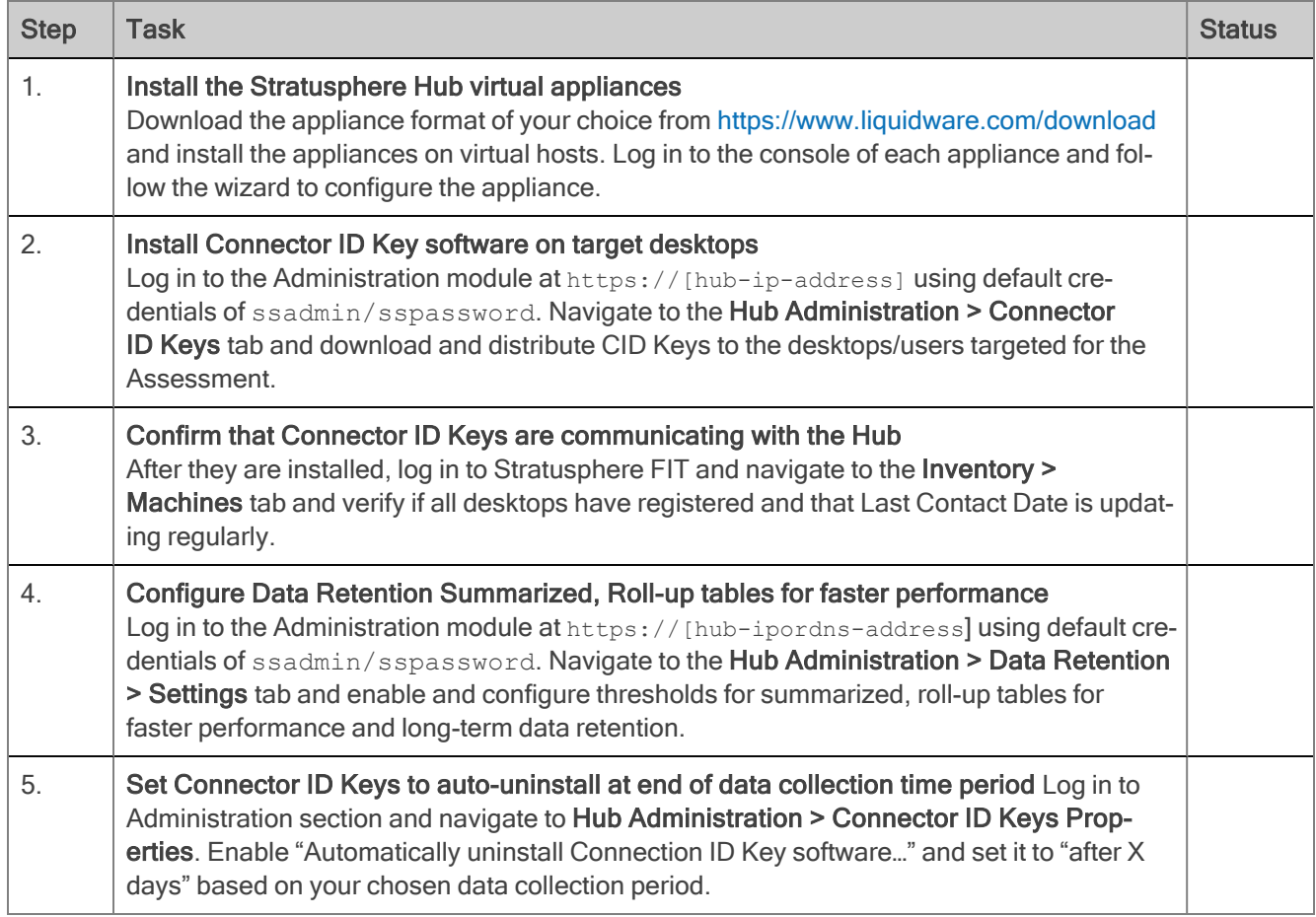

liquidware

# Stratusphere™ TechBrief

#### Key Assessment Capabilities & Features

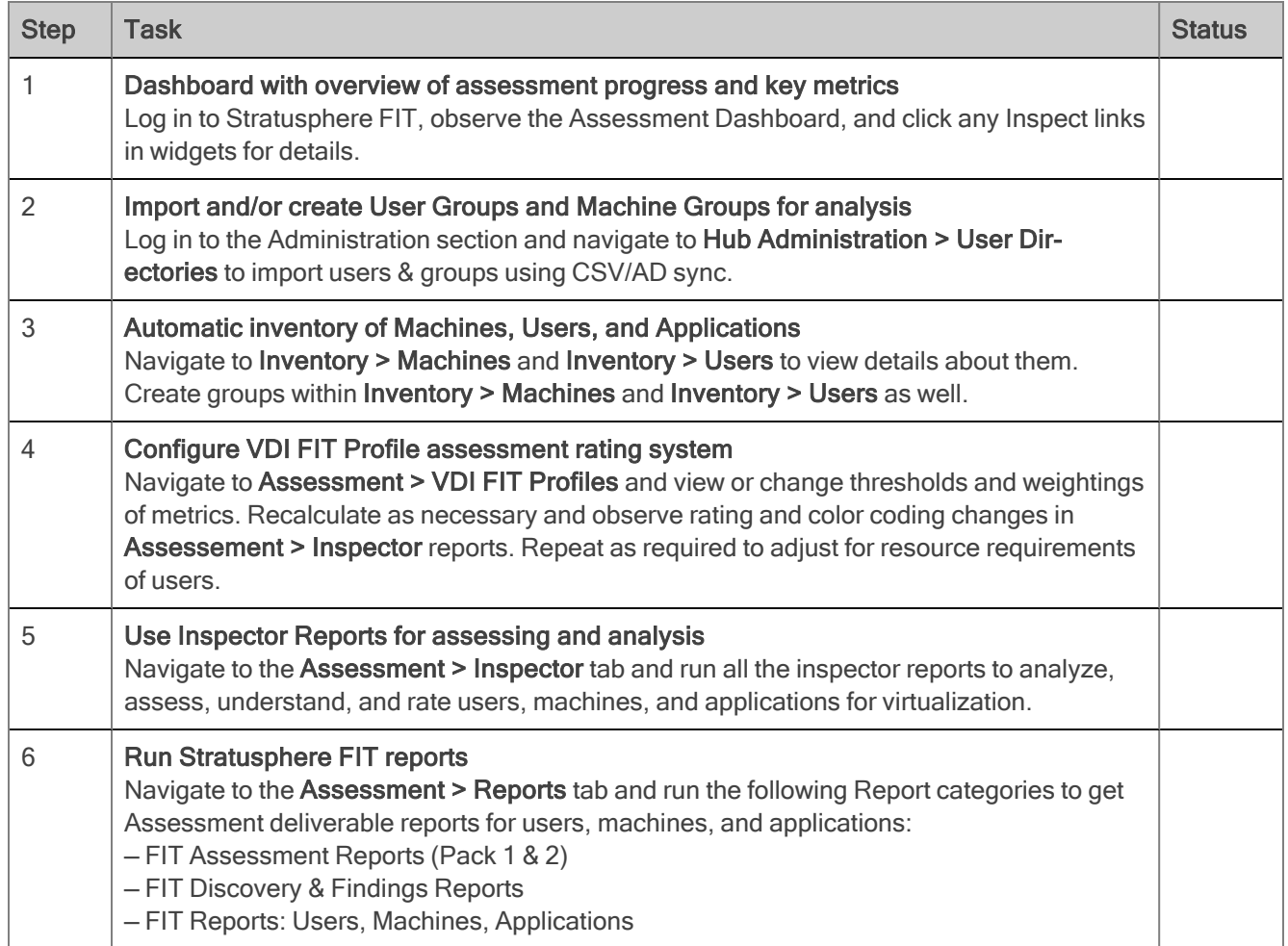

©2022 Liquidware Labs Inc. All rights reserved. Stratusphere, ProfileUnity, FlexApp, FlexDisk, ProfileDisk, and FlexApp One are trademarks of Liquidware Labs. All other products are trademarks of their respective owners. July 7, 2022